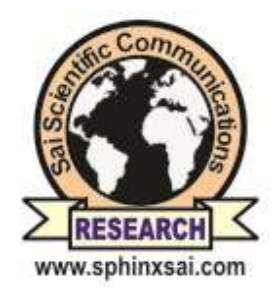

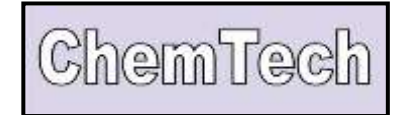

**International Journal of ChemTech Research** 

 **CODEN (USA): IJCRGG, ISSN: 0974-4290, ISSN(Online):2455-9555 Vol.10 No.5, pp 402-408, 2017**

# **Emissions Inventory and Emission factors for Cement Industry**

# **S. Anand Kumar Varma<sup>1</sup> \*, R. Madan kumar<sup>2</sup> and A. Bharani kumar<sup>3</sup>**

**Department of Civil Engineering, V.S.B Engineering College, Karur– 639111, Tamil Nadu, India**

**Abstract :** Emissions inventory is the foundation of air quality impact assessment. Developing a sound emissions inventory should be the prime task and requires a collation of a significant amount of data. The emissions inventory for the premises is useful to identify all kinds of sources of air pollution and the air pollutants emitted from each source. It is also useful to compute and estimate the emission concentration and the rate of air pollutants emitted. The current investigation deals with an emission inventory for the Criteria air pollutantsof Suspended Particulate Matter (SPM), Sulfur oxides (SO<sub>2</sub>), and Nitrogen oxides (NO<sub>x</sub>) from stationary sources in cement industry, which will show the severe environmental impact on man, material, livestock and vegetation. Emission database was developed for Ultra Tech Cement Ltd Bhogasamudram, Andhra Pradesh, India. Emission factors are calculated for the pollutants. The methods used for inventory presentationare Manufacturers' design specifications and direct measurement. The results observed from supplier's specifications and direct measurements are comparatively equal. Here Sulfur dioxide and Nitrogen oxides values are little difference due to incomplete combustion of coal.

**Keywords :** cement industry; Emission inventory; Criteria pollutants; emission concentration; Impact assessment.

# **Introduction:**

# **Emissions Inventory**

The emissions inventory, is the primary task to identify the various sources of pollution from the particular plant (Anand Kumar Varma S, 2014). It provides the physical and geographical conditions of the source of pollutant. More reliable data can be produced, regarding emission rates and emission concentrations (EMEP/EEA air pollutant emission inventory guidebook).

# **Source identification**

For the Emission inventory development source identification is essential (Barclay J, 2005).Systematic procedure of emission inventory involves the source identification which includes:

- Release Type
- Location
- Emission of criteria air pollutants

#### **Release Type**

Point sources, in view of source type three stacks are identified as shown in Table 1.These stacks emit flue gases into the atmosphere forcefully above ground level (Bonnie N, 2004). These are considered as tall point sources.

## **Table 1. Stack details of UTCL**

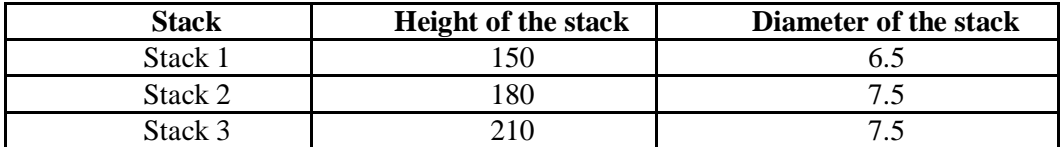

### **Wake – Affected Point Sources**

There are no nearby buildings or other structures to interfere with the plume rise and dispersion. The point source is absolutely wake free source.

#### **Location**

Ultra Tech Cement Ltd Andhra Pradesh Cement Works is located at Bhogasamudram, 16 km fromTadipatriMandal in Anantpur district, Andhra Pradesh, India. Cement plant is located on the hilltop (351.5 m. MSL) and the packing plant & wagon tippler are located down the hill (266.0 m. MSL). The plant is located on the border line between Kurnool&Anantapur districts, 70 km from Anantpur city. The nearest railway station is "Juturu" between Tadipatri&Gooty on the Guntakal-Chennai line. The grinding unit is located in Arakkonam in the Tamilnadu state. This unit is not producing the clinker and it is taking the clinker from APCW and manufacturing OPC and PPC.

### **Criteria Air Pollutants Emitted**

Criteria air pollutants from the source are: Suspended Particulate Matter (SPM), Sulfur Oxides ( $SO<sub>x</sub>$ ), Nitrogen Oxides ( $NO<sub>x</sub>$ ) from stationary sources of a cement industry. They will show the severe environmental impact on man, material, livestock and vegetation (Compilation of Air Pollutant Emission Factors, 1995).

## **Methods for the Estimation of the Emission Rates**

There are a number of methods for the estimation of the emission rate and emission concentration from each source (ENDS Report 336, 2003).In the present investigation,

- Manufacturer's design specifications,
- Direct measurement and
- Emission factors

are used for emission inventory.

#### **Manufacturer's design specifications**

Manufacturer's design specifications are developed from the composition of coal in order to estimate the emission rates of air pollutants from the identified sources (Emission estimation technique manual for fossil fuel electric power generation 1999). The quality of coal that influences emission rates and emission concentrations of flue gas,the required coal to operate the UTCL is supplied by Singareni Collieries Co., Ltd. Hence manufactures design specifications are developed from the composition of Singareni Collieries Co., Ltd.TypicalUltimate Coal Analysis is presented in the table 2.

**Table 2. Ultimate Analysis of Coal**

| <b>Parameter</b>      | <b>Mean Value</b> |
|-----------------------|-------------------|
| Hydrogen              | $3.3 - 3.61\%$    |
| Carbon                | 42.6-49.2%        |
| Nitrogen              | $0.24 - 0.7\%$    |
| Sulfur                | $0.4 - 0.5\%$     |
| Ash                   | 24.9-43.0%        |
| Oxygen                | 11.5-12.66%       |
| Gross calorific value | 3128-4577K Cal/Kg |

#### **Fuel (Coal)**

Annual coal requirements are calculated on the basis of parameter of the coal and are given by:

- a) Coal HCV of 4000 Kcal/kg.
- b) Coal consumption 123Tph.

Coal consumption of 3 units =  $123 \times 3 = 369$  Tph. Coal consumption of 3 units  $= 569 \times 24 \times 365 = 3232440$  Tpy.

#### **Coal Combustion Calculation Results**

The table 3 shows the results obtained from coal combustion calculated for the 369 Tons of coal per hour.

### **Table 3. Calculated combustion products**

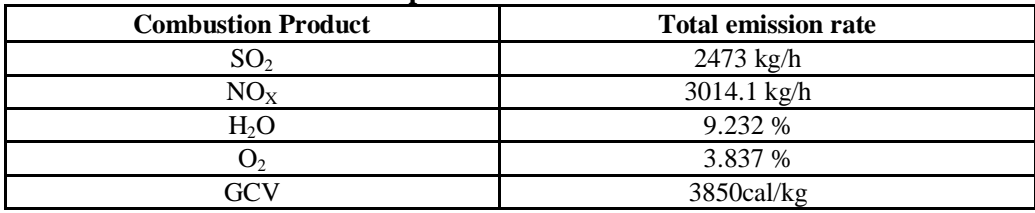

#### **Direct measurement**

The coal combustion products estimation during the operation of the plant is given by the emission rates and source release parameters at UTCL are established based on the source emission online flue gas monitoring system (Continuous Emissions Monitoring Systems Data). It is a direct PC based automation system for monitoring & recording facility, Which is capable of monitoring  $O_2$ , CO, SO<sub>2</sub>, NOx, CO<sub>2</sub> gas, stack temperature, excess air, the combustion efficiency system provided with all the required accessories as required installation after economizer and near id fan, to make it fully functional (Granholm JM).

#### **Computation of Flue Gas Concentration for Point Sources**

The pollutant concentration computation which is released from a source is given mathematically as:

 $Cp = ERp/FR$ …….(1) Where:  $C_p$ =the concentration of pollutant p emitted in mg/m<sup>3</sup>  $ERp=$  the rate of emission of pollutant p, in mg/s  $FR =$  the flow rate of flue gas in m<sup>3</sup>/s

Stack release parameters are presented in table 4. The emission inventory may be expressed in two forms of emission concentrations they are given as:

- 1. The actual concentration of a pollutant released from a source in mg/ $Am<sup>3</sup>$ . It is calculated from the measured gas volumetric flow rate  $(Am<sup>3</sup>/s)$  and measured emission rate (table 5).
- 2. Actual pollutant concentration released from a source is corrected to the normal conditions in mg/Nm<sup>3</sup>, which is calculated using the gas volumetric flow rate corrected to normal conditions (dry, 273K, 101.3) kpa) (table 5).

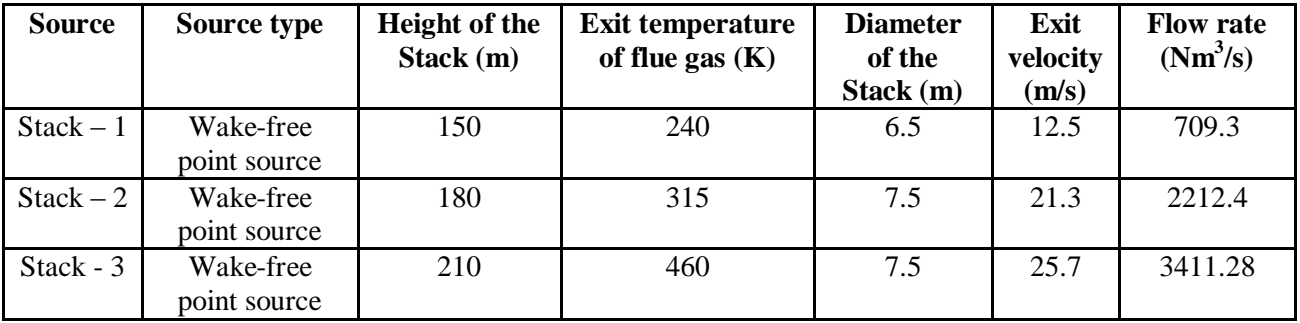

## **Table 4 Stack source release parameters**

## **Table 5 Stack Emission Concentrations**

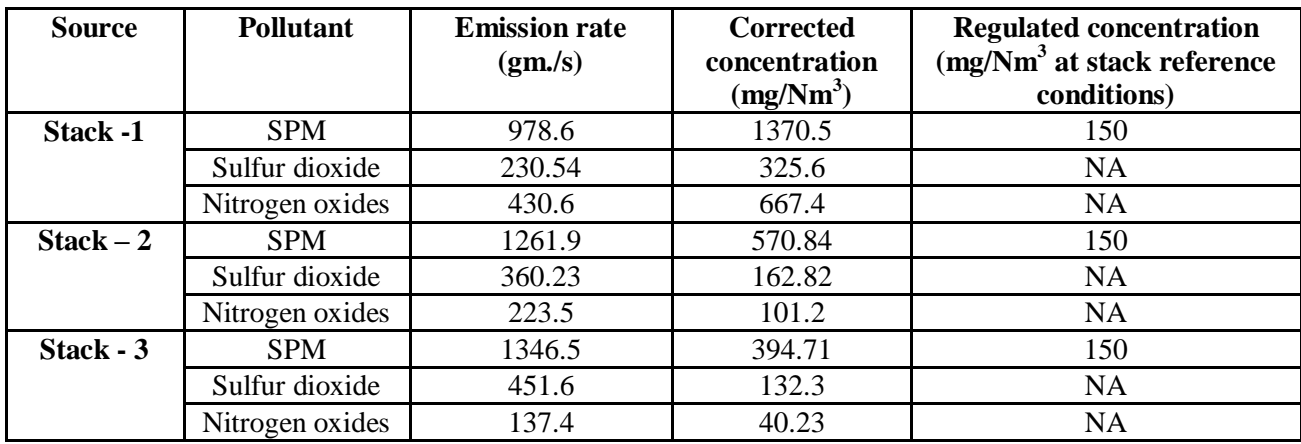

**Table 6.The total emission rates and concentrations from all stacks at the UTCL**

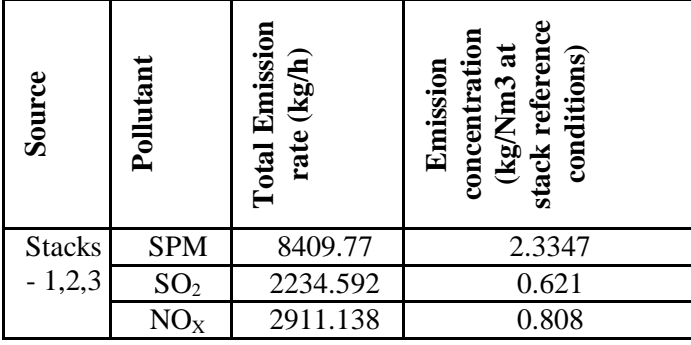

The total emission rates and concentrations from all stacks at the UTCL are shown in table 6.

#### **Emission Factors**

An emission factor is a quantity derived to calculate the emission of a pollutant throughout the process. These factors narrate an average value of available data of acceptable quality, and is generally represented the long-term averages of the source type. The emission factors are used when other information is not available. Emission factors for criteria pollutants of the UTCL are calculated as follows:

Emission factor (EF) for SPM  $=$  ER /Activity……… (2) (Emission controls 99.5%)  $8409.77/369 = 22.790$ Annual emission rate (ER annual)  $=$  EF (Activity Annual)……… (3) Annual emission rate (ER annual)

 $= 22.790 \times 3232440 = 73669.58$  Tpy

Emission factor (EF) for  $SO<sub>2</sub>$  $=$  ER /Activity..... (4)  $=2911.138/369=7.88$ Annual emission rate (ER annual)  $= 7.88 \times 3232440 = 25471.56$  Tpy Emission factor (EF) for  $NO<sub>x</sub>$  $=$  ER /Activity..... $(5)$  $2234.5932/369 = 6.055$ Annual emission rate (ER annual)  $= 6.055 \times 3232440 = 1957.08$  Tpy

Also, it may be observed that the emission factors calculated are used to quantify the emissions of various industries, which are using the coal, depending on their activity and mode of operation (Technology Transfer Network).

#### **Presentation of Emissions Inventory**

Comparison of emission inventory by Supplier"s specificationsanddirectmeasurementof total emission rates of various combustion products are presented in Table 7.

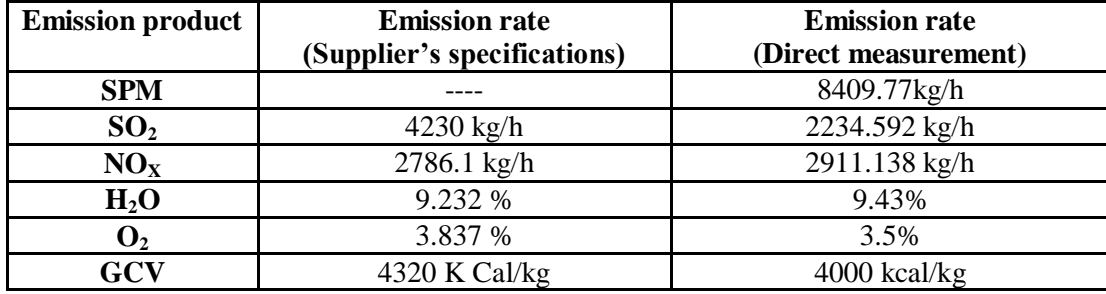

# **Table 7. Comparison of emission inventory by Supplier'sspecifications and direct measurement of total emission rates**

#### **Table 8. Emission rates of the pollutants**

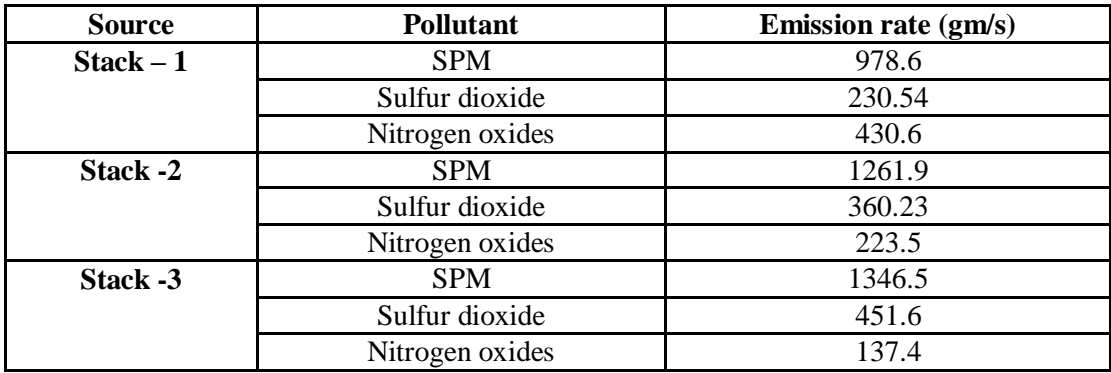

The results observed from supplier"s specifications and direct measurements are comparatively equal. Here sulfur dioxide and Nitrogen oxides values are little difference due to incomplete combustion of coal. Stack parameters and their emission rates are presented in table 8.

### **Conclusions**

This investigation provided primary information and data required for air pollution modeling, and evidently described the information of site specific situation. Emission rates of criteria pollutants and other combustion products are presented from two methods, Manufacturers' design specifications and direct measurement. Direct measurement is more accurate methodology for the development of emission inventory for any industry.

In this emission inventory presentation the results observed from Manufacturers" design specifications and direct measurementare comparatively equal.At this point Sulfur dioxide and Nitrogen oxides values are small disparity owing to incomplete combustion of coal.

Emission rates provided can be applied for environmental modeling and for environmental impact assessment criteria. Emission factors also calculated for criteria pollutants for future estimations, if emission data is not available for that particular cement industry. Annual emission rates are provided from emission factors and annual activity.

### **Acknowledgments**

We are thankful to the Ultra Tech Cement Ltd officials for providing the required data for completing the project.

"This research did not receive any funding or financial support or specific grant from funding agencies or government or non-government or non-profit organizations".

### **References**

- 1. Anand Kumar Varma S, Srimurali M (2014) Emission Inventory for Criteria Pollutants of a Thermal Power Plant. J Civil Environ Eng 4: 135. doi:10.4172/2165- 784X.1000135
- 2. Barclay J, Scire j (2005) Approved Methods for the Sampling and Analysis of Air Pollutants in New South Wales, Department of Environment and Conservation NSW, Sydney.
- 3. Bonnie N (2004) Alberta Environment Summary Report on 2004 NPRI Air Emissions.
- 4. Compilation of Air Pollutant Emission Factors (1995) U.S. Environmental Protection Agency, Office of Air Quality Planning and Standards, Office of Air and Radiation: Research Triangle Park, NC.
- 5. Continuous Emissions Monitoring Systems Data. U.S. Environmental Protection Agency. Clear Air Markets Division.
- 6. EMEP/EEA air pollutant emission inventory guidebook.
- 7. Emission estimation technique manual for fossil fuel electric power generation (1999) NPI, Environment Australia.
- 8. ENDS Report 336, "Pollution inventory shows standstill on dioxin and PAH emissions", January 2003, pp. 10-11.
- 9. Granholm JM, Steven EG, Chester, Calculating air emissions for the Michigan air emissions reporting system (MAERS).
- 10. Technology Transfer Network: Clearing house for Inventories & Emissions Factors, Emissions Inventories, U.S. Environmental Protection Agency.

**\*\*\*\*\***

# **Extra Page not to be Printed out.**

# **For your Research work, for citations/References Log on to=**

**[www.sphinxsai.com](http://www.sphinxsai.com/)**

# **International Journal of ChemTech Research**

# **International Journal of PharmTech Research** <sup>101513130</sup>

**Sai Scientific Communications**

**\*\*\*\*\***